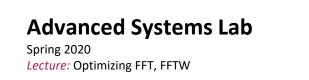

Instructor: Markus Püschel, Ce Zhang TA: Joao Rivera, Bojan Karlas, several more

EITH Eidgenössische Technische Hochschule Zürich Swiss Federal Institute of Technology Zurich

## Fast FFT: Example FFTW Library

- www.fftw.org
- Frigo and Johnson, FFTW: An Adaptive Software Architecture for the FFT, ICASSP 1998
- Frigo, A Fast Fourier Transform Compiler, PLDI 1999
- Frigo and Johnson, The Design and Implementation of FFTW3, Proc. IEEE 93(2) 2005

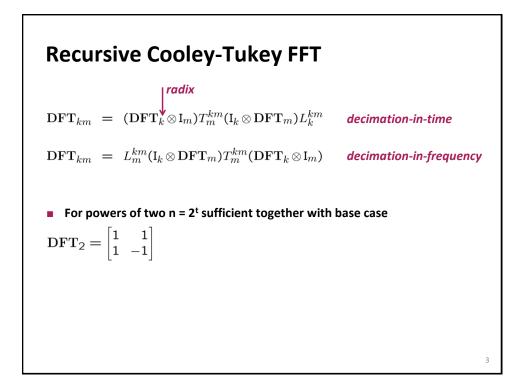

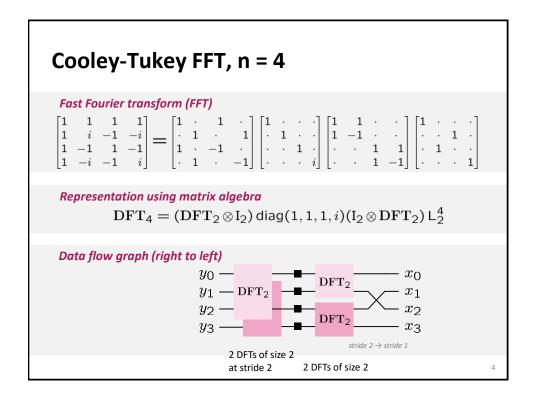

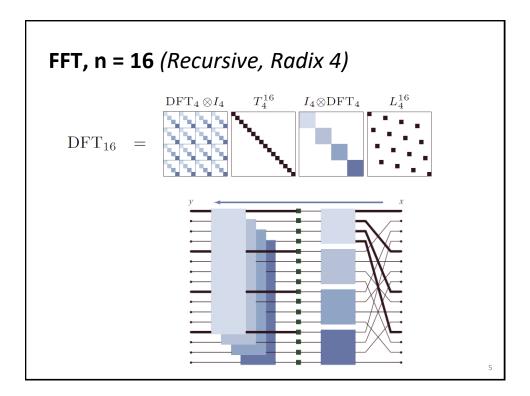

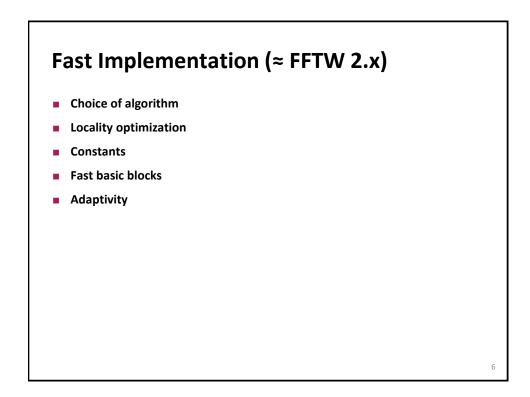

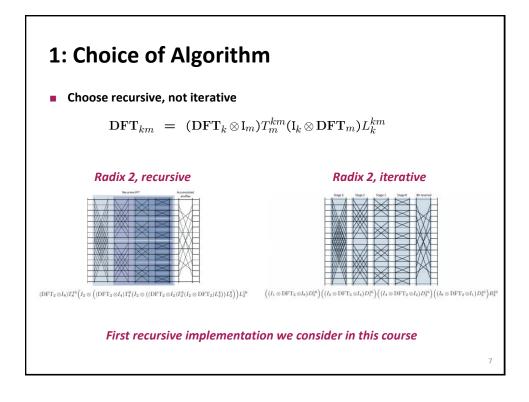

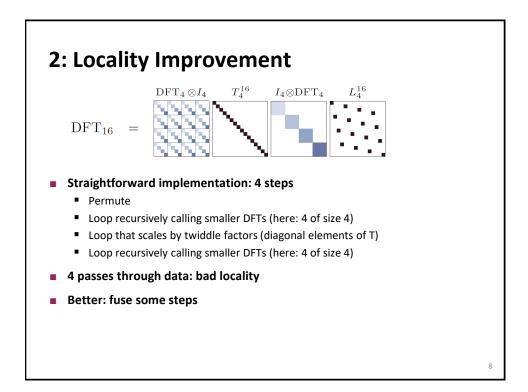

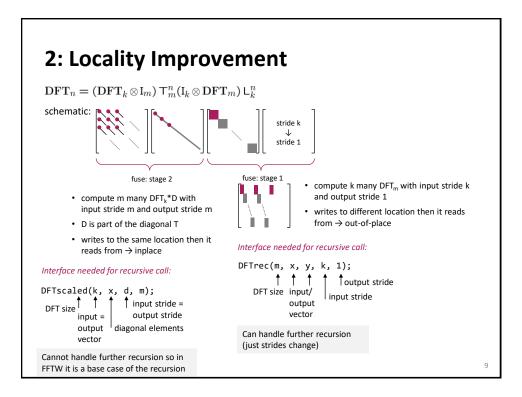

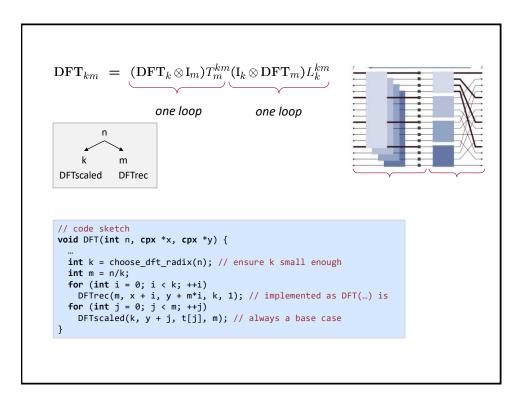

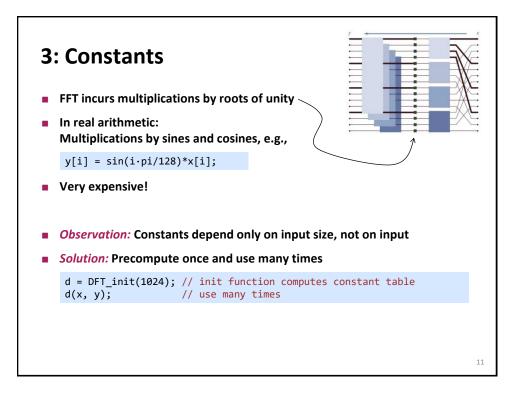

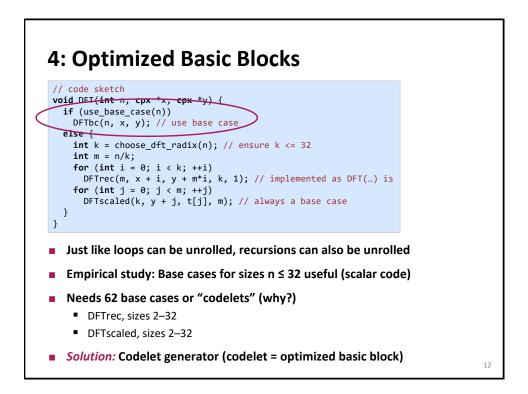

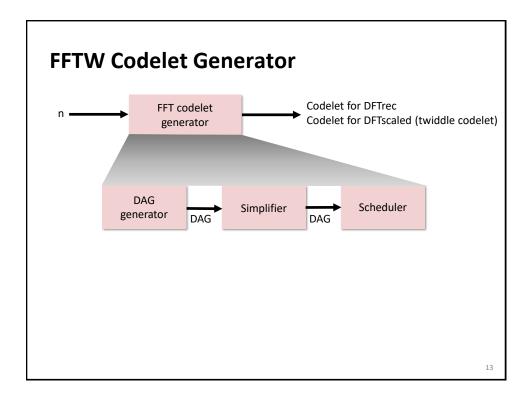

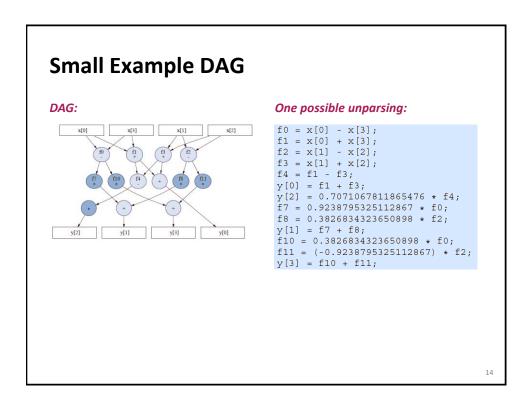

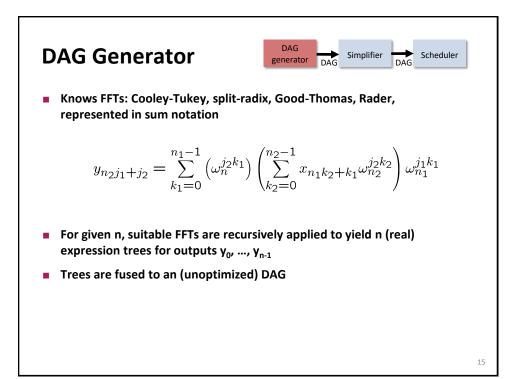

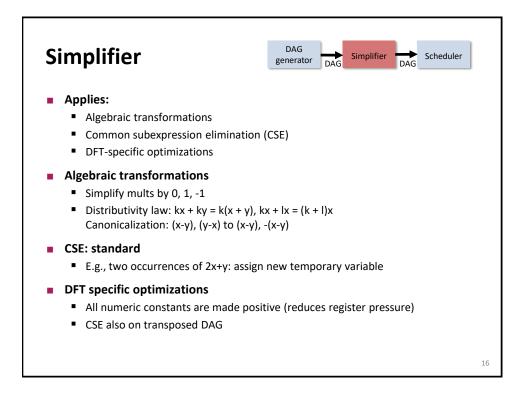

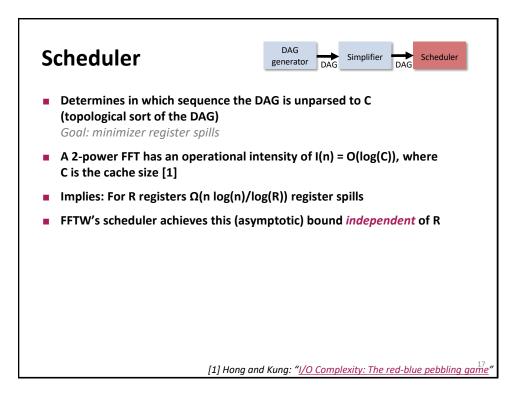

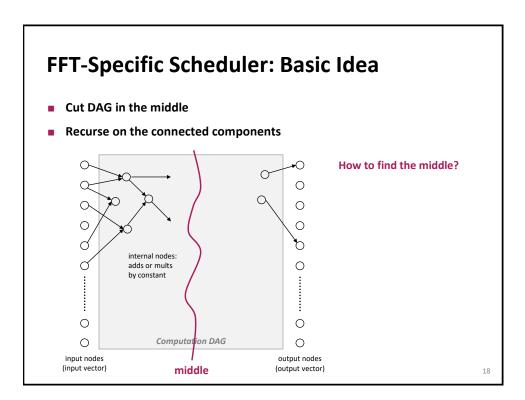

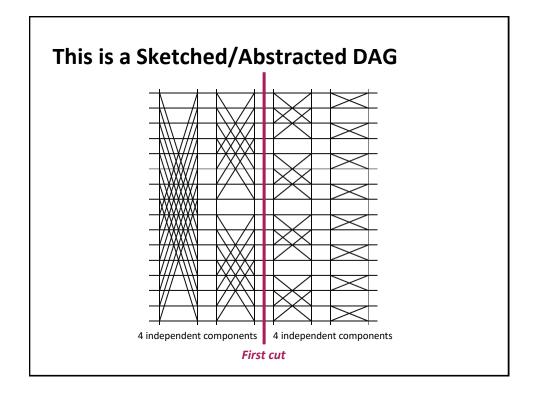

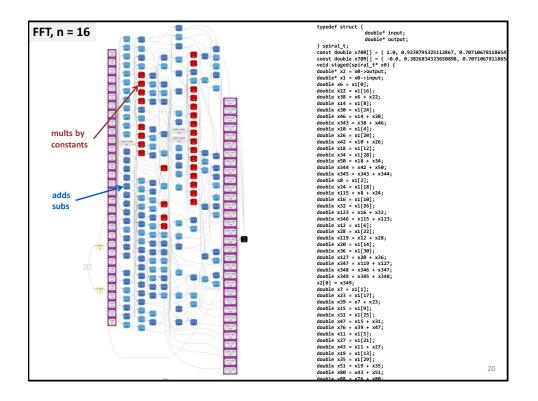

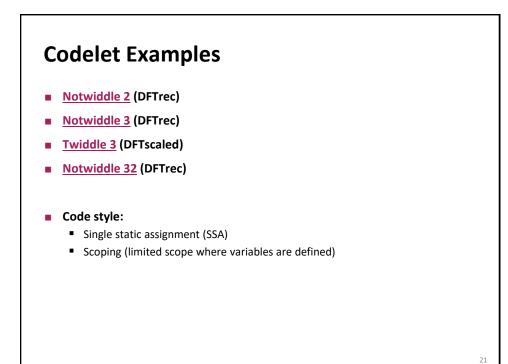

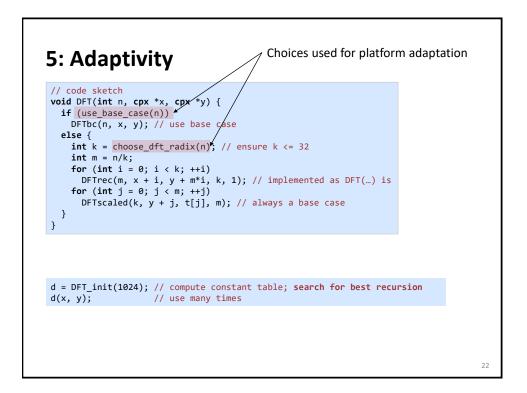

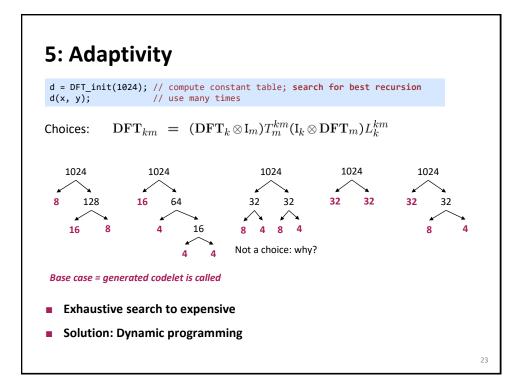

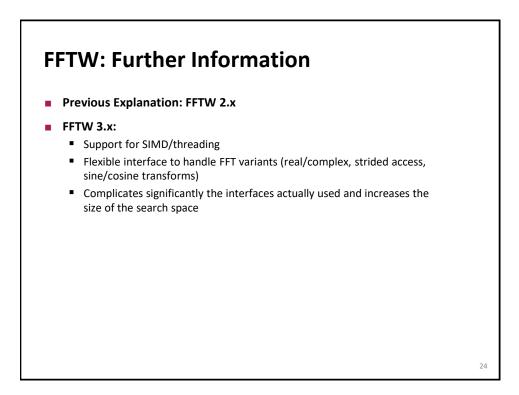

|                           | MMM<br>Atlas | Sparse MVM<br>Sparsity/Bebop | DFT<br>FFTW |
|---------------------------|--------------|------------------------------|-------------|
| Cache<br>optimization     |              |                              |             |
| Register<br>optimization  |              |                              |             |
| Optimized basic<br>blocks |              |                              |             |
| Other<br>optimizations    |              |                              |             |
| Adaptivity                |              |                              |             |

|                           | MMM<br>Atlas                                                                 | Sparse MVM<br>Sparsity/Bebop           | DFT<br>FFTW                       |  |
|---------------------------|------------------------------------------------------------------------------|----------------------------------------|-----------------------------------|--|
| Cache<br>optimization     | Blocking                                                                     | Blocking<br>(rarely useful)            | Recursive FFT,<br>fusion of steps |  |
| Register<br>optimization  | Blocking                                                                     | Blocking<br>(changes sparse<br>format) | Scheduling of small FFTs          |  |
| Optimized basic<br>blocks | Unrolling, scalar replacement and SSA, scheduling, simplifications (for FFT) |                                        |                                   |  |
| Other<br>optimizations    | _                                                                            | _                                      | Precomputation of constants       |  |
| Adaptivity                | Search: blocking parameters                                                  | Search: register<br>blocking size      | Search: recursion strategy        |  |